## SAP ABAP table URREALIGNER01 {Attribute Realigner}

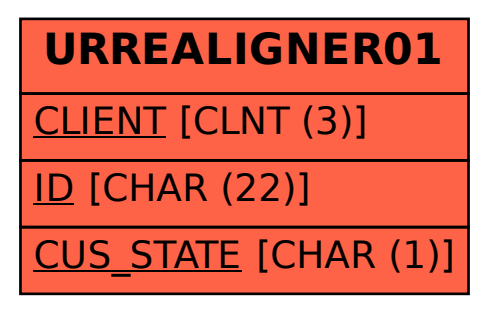